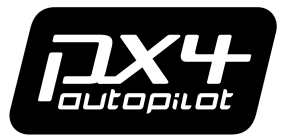

# FlightTask Architecture Introduction / QA

Dennis Mannhart **Matthias Grob** Matthias Grob  $\overline{H}$ AR C

erion

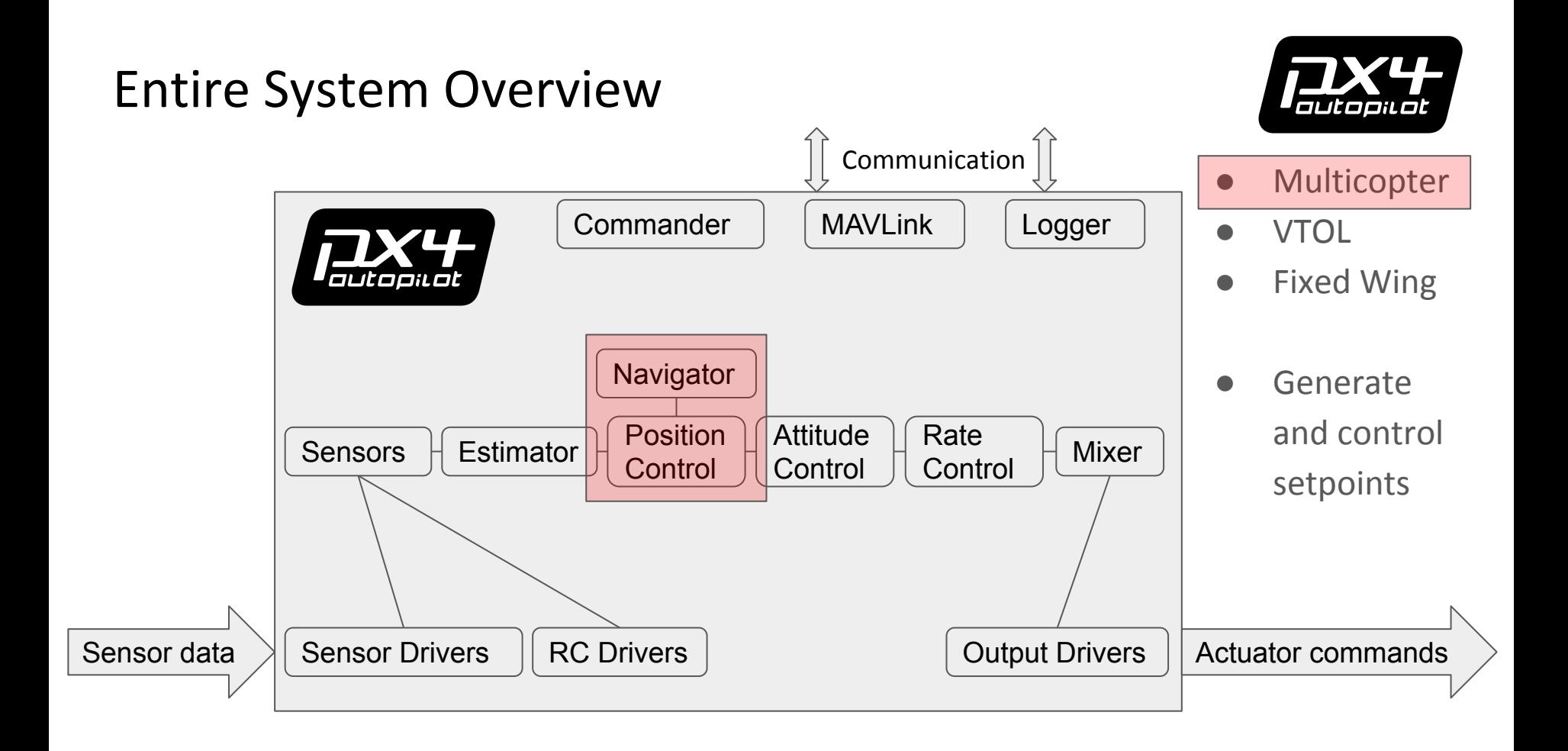

## Why change anything?

- Position controller center of behavior?
- Module class reached 3.5k lines
- Several flight modes scattered all over the file
- Very hard to debug

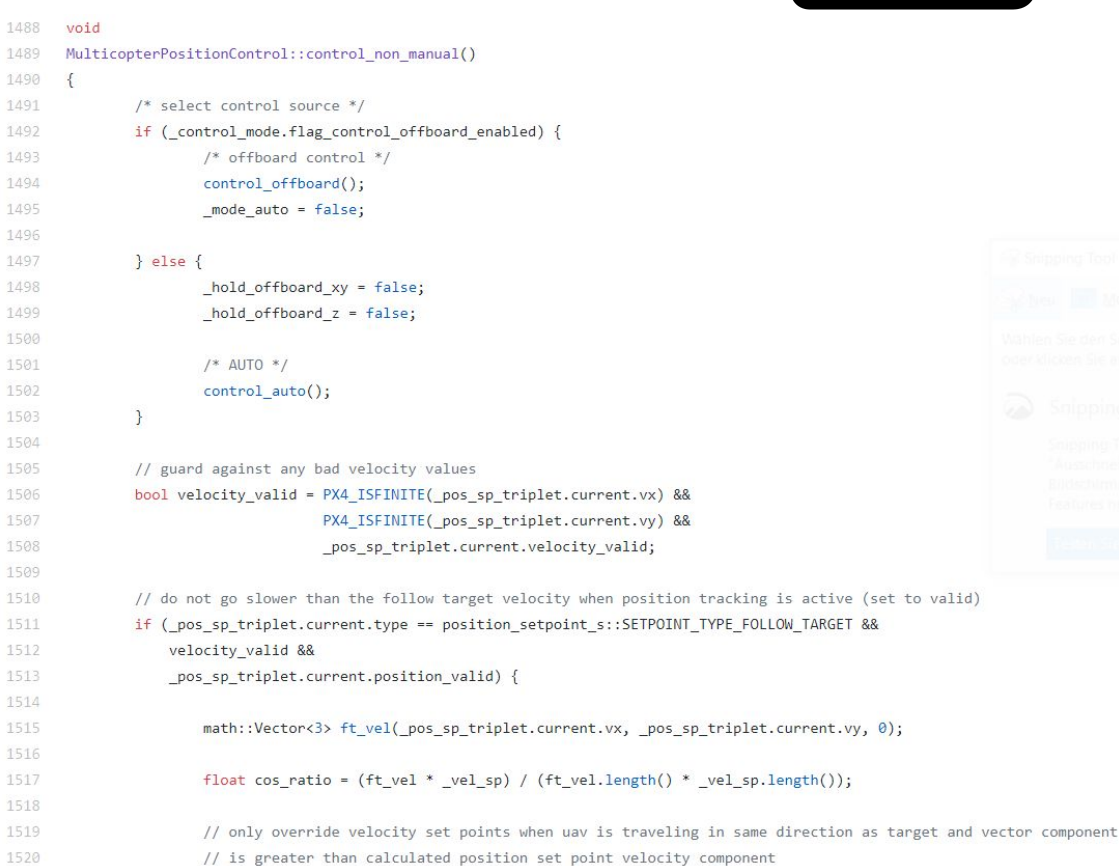

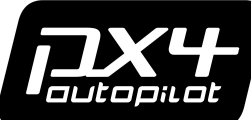

### Idea behind FlightTask Architecture

- Simplify addition of new behavior
	- Modularity, debuggability
- $\bullet \rightarrow$  Library with one class defining one **task** 
	- Problems have limited scope
- Clear output **interface**
- **●** Separate setpoint generation from core PID control
	- PositionControl class for core
- Task can report error
	- Implicit failsafe
- Limit overhead on MCU

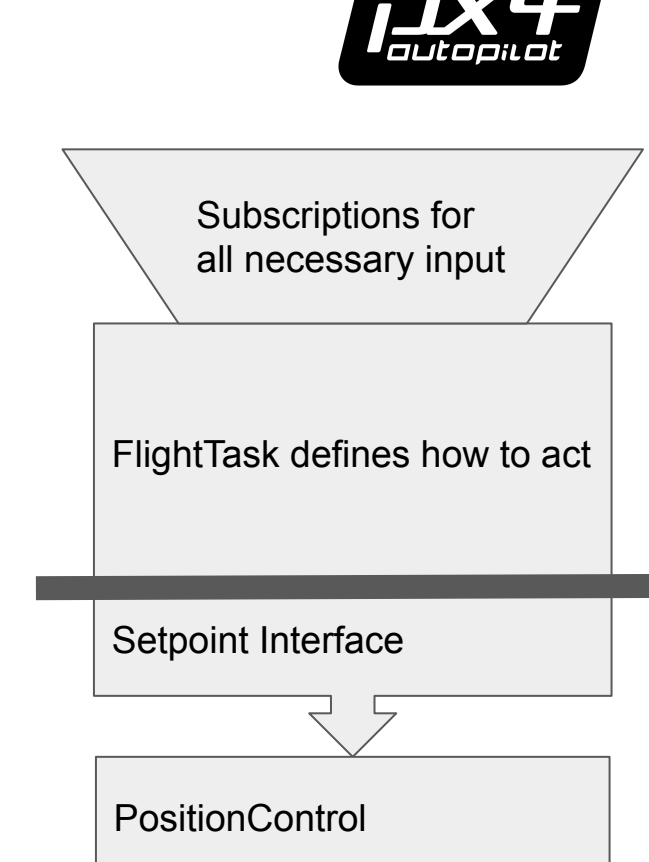

### Where does it go?

● Library in

Firmware/src/lib/FlightTasks

- Instantiated in position control module
- Before core position controller
- Interfaces are uORB messages

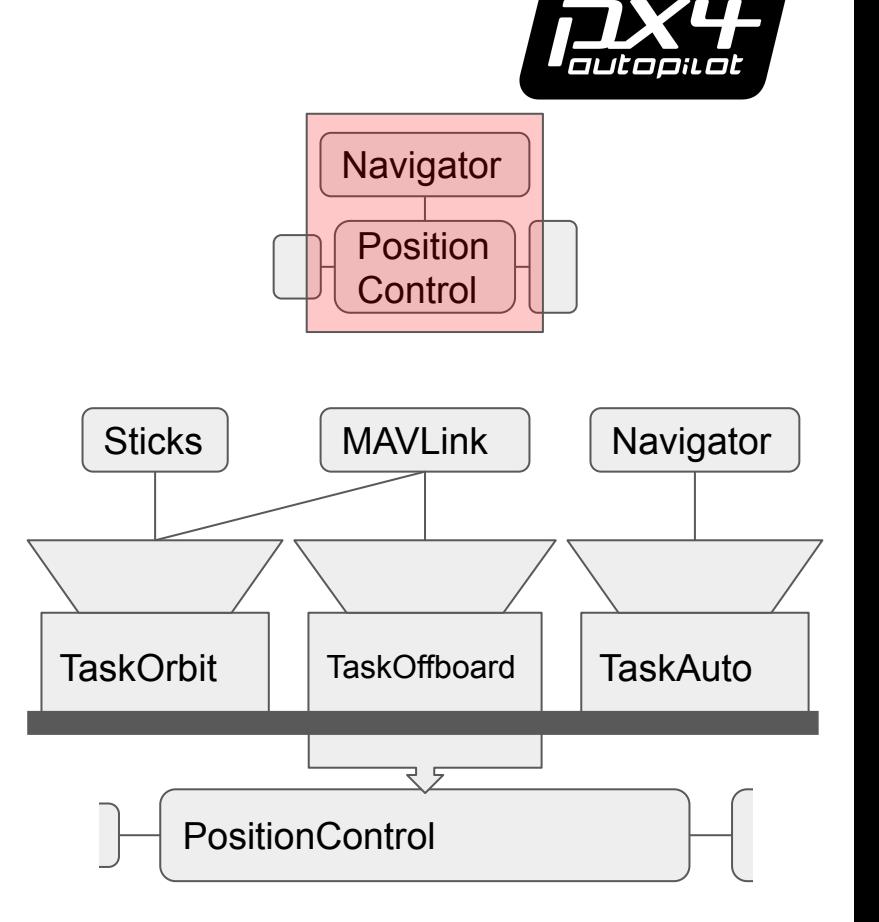

### FlightTask Output - PositionControl Input

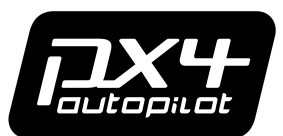

#### **Setpoint**

vehicle local position setpoint Local world frame

- **● 3D position**
- **● 3D velocity**
- **● 3D acceleration [WIP]**
- 3D jerk [log]
- 3D thrust
- Yaw (heading)
- Yawspeed

**Constraints**

vehicle\_constraints

- **● Horizontal speed**
- **● Speed up**
- **● Speed down**
- Yawspeed
- Tilt (roll & pitch)
- Minimum distance to ground
- Maximum distance to ground
- Takeoff trigger

- Enables trajectories
- Any setpoint combination
- NAN not set

Setpoints logged before and after execution

### Flighttasks Library Key Concepts

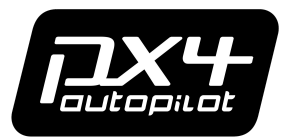

- Only one flight-task can run at a time
- One memory slot for all flight-tasks: size = largest flight-task
- Factory-Class: **Flighttasks**
- Base Class: **Flighttask**
- Core flight-tasks: Fully integrated into PX4 with dedicated PX4-flight modes
- Added flight-tasks: can be triggered via MAVLink Commands (MAV CMD) (example: Orbit)
- Creating new flight-tasks: inheritance and utility classes

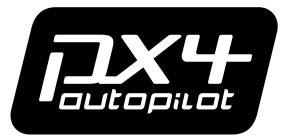

#### Architecture

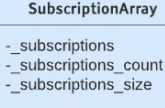

+forceUpdate()  $+update()$  $+get()$ 

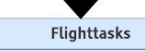

- subscription array -\_task\_union -\_task\_error

-\_current\_task

+getConstraints() +getGear() +getPositionSetpoint() +handleParameterUpdate() +isAnyTaskActive() +reActivate() +switchTask()  $+$ update $()$ 

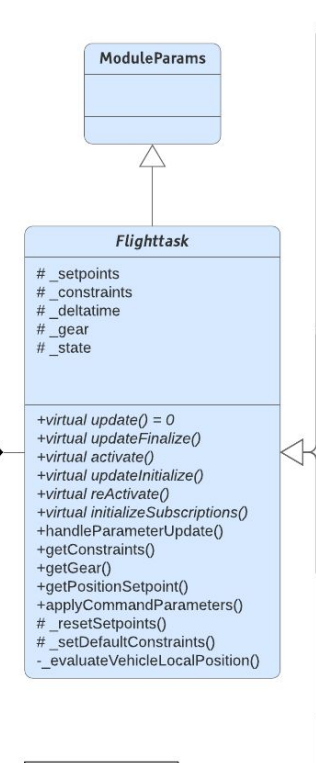

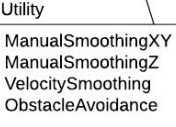

+updateInitialize()  $+active()$ 

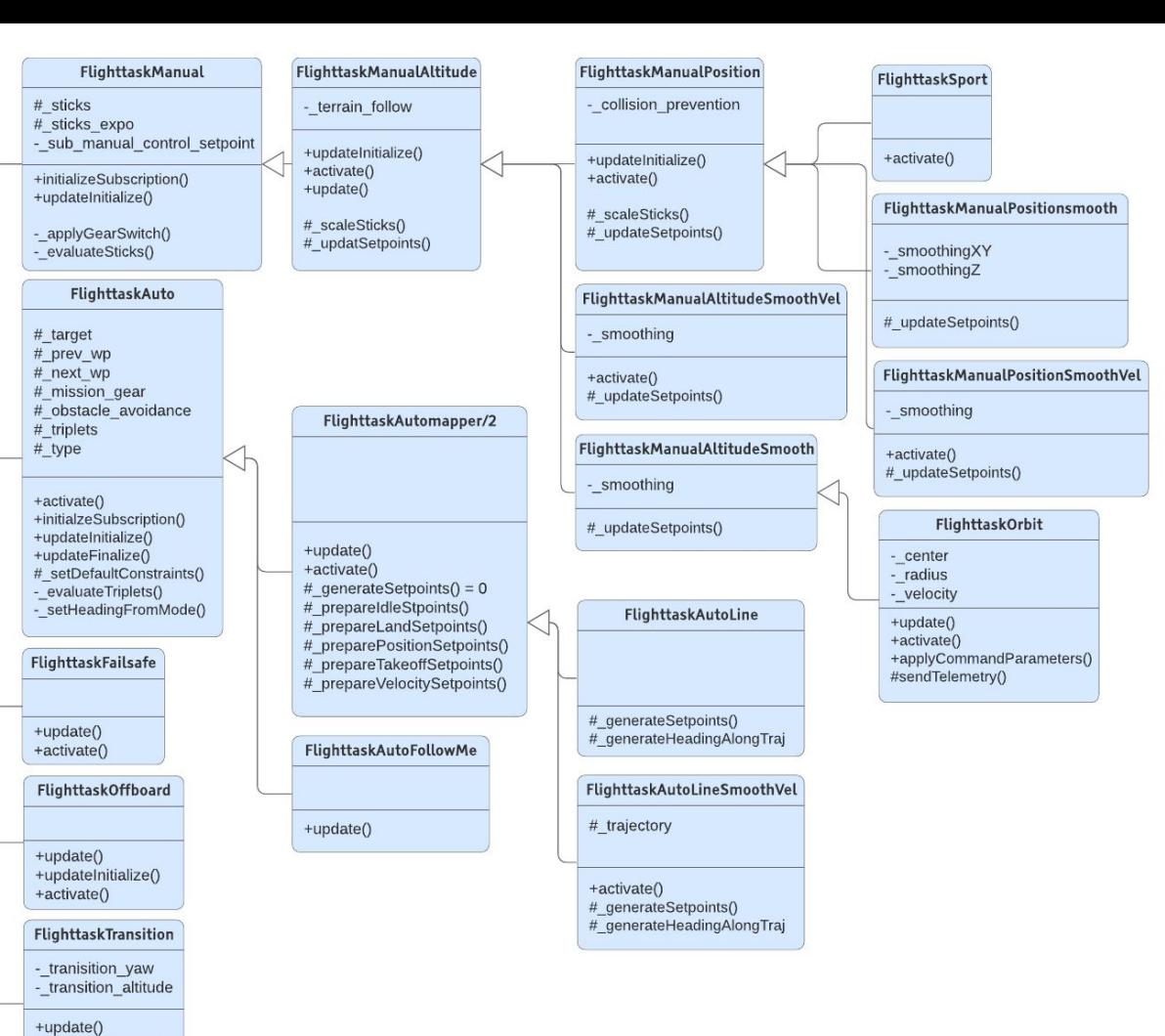

### Receipt for adding a flight-task to library

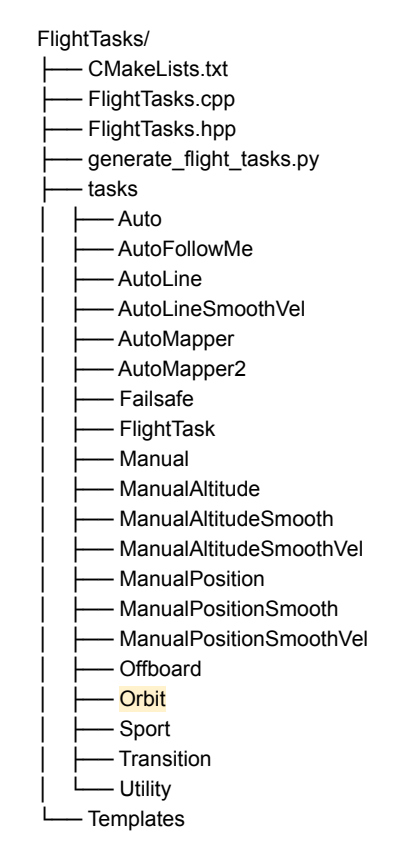

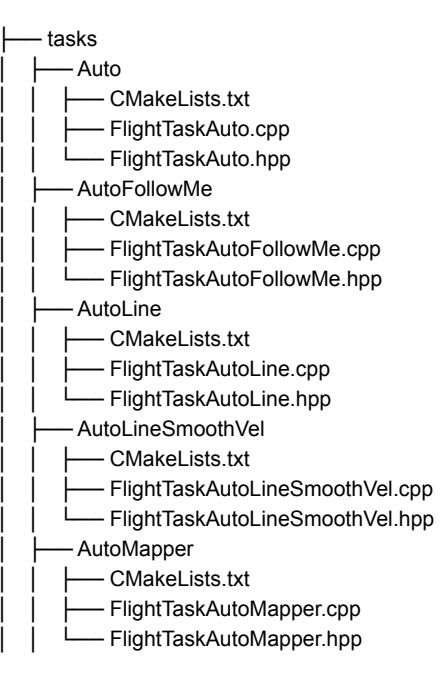

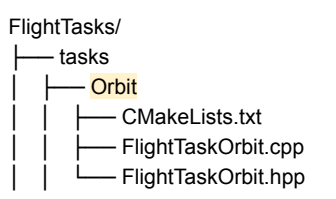

#### FlightTasks/tasks/Orbit/CMakeLists.txt:

px4\_add\_library(FlightTaskOrbit FlightTaskOrbit.cpp )

target\_link\_libraries(FlightTaskOrbit PUBLIC FlightTaskManualAltitudeSmooth) target\_include\_directories(FlightTaskOrbit PUBLIC \${CMAKE\_CURRENT\_SOURCE\_DIR})

---------------------------------------------------------------------------

---------------------------------------------------------------------------

#### FlightTasks/CMakeLists.txt

list(APPEND flight\_tasks\_to\_add Orbit

)

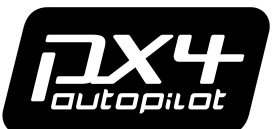

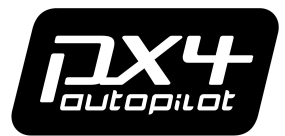

**Extend Existing PX4-flight modes via Parameters** 

#### **MPC\_POS\_MODE MPC\_AUTO\_MODE**

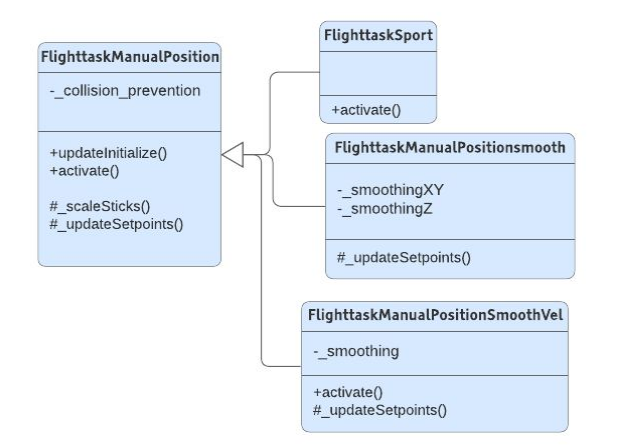

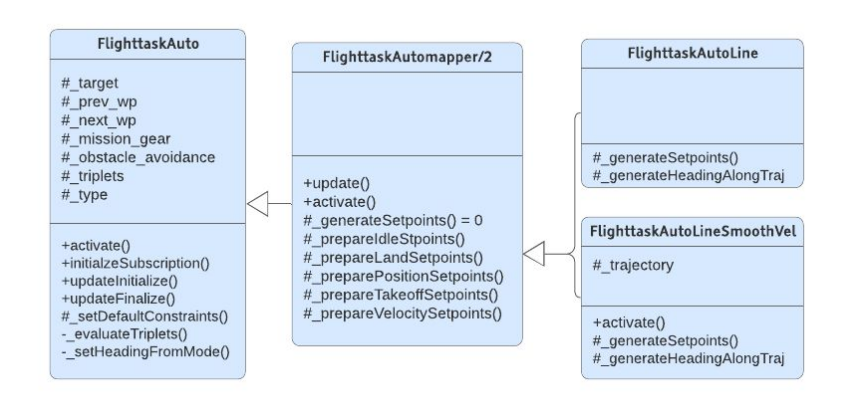

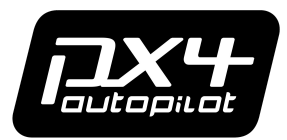

**New PX4-flight mode via MAVLink Commands (example: Orbit)**

- 1. Create a new Mavlink MAV CMD command: MAV CMD DO ORBIT ([https://mavlink.io/en/messages/common.html#MAV\\_CMD\\_DO\\_ORBIT\)](https://mavlink.io/en/messages/common.html#MAV_CMD_DO_ORBIT)
- 2. Add new mode to uORB messages:
- *vehicle\_command.msg*: VEHICLE\_CMD\_DO\_ORBIT
- *commander\_state.msg*: MAIN\_STATE\_DO\_ORBIT
- *vehicle\_status.msg:* NAVIGATION\_STATE\_DO\_ORBIT
- 3. *Commander.cpp handle\_command()*: add case vehicle\_command\_s::VEHICLE\_CMD\_DO\_ORBIT

```
case vehicle command s: VEHICLE CMD DO ORBIT:
       main_state_transition(*status_local, commander_state_s:MAIN_STATE_ORBIT, status_flags, \text{internal state};
        break;
```
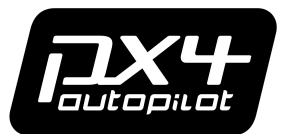

4. *statemachine helper.cpp main\_state\_transition(): case MAIN\_STATE\_ORBIT* 

```
case commander state s: MAIN STATE ORBIT:
             if (status.vehicle type == vehicle status x:VEHICLE TYPE ROTARY WING) {
                      ret = TRANSITION_CHANGED;
}
              break;
```
5. *statemachine helper.cpp set\_nav\_state()*: case commander state\_s::MAIN\_STATE\_ORBIT

```
case commander state s: MAIN STATE ORBIT:
              if (status->engine_failure) {
                      // failsafe: on engine failure
                     status->nav_state = vehicle_status_s:NAVIGATION_STATE_AUTO_LANDENGFAIL;
               } else {
                      // no failsafe, RC is not mandatory for orbit
                     status->nav_state = vehicle_status_s:NAVIGATION_STATE_ORBIT;
}
              break;
```
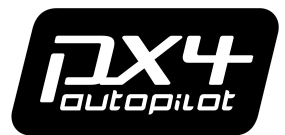

6. *Commander.cpp set\_control\_mode()*: case vehicle\_command\_s::VEHICLE\_CMD\_DO\_ORBIT

case vehicle status s: NAVIGATION STATE ORBIT:

control mode.flag\_control\_manual\_enabled= false; control mode.flag\_control\_auto\_enabled= false; control mode.flag\_control\_rates\_enabled=\_true; control mode.flag\_control\_attitude\_enabled= true; control mode.flag\_control\_rattitude\_enabled= false; control mode.flag\_control\_altitude\_enabled= true; control\_mode.flag\_control\_climb\_rate\_enabled = true; control mode.flag\_control\_position\_enabled= true; control\_mode.flag\_control\_velocity\_enabled = true; control mode.flag\_control\_acceleration\_enabled= false; control mode.flag\_control\_termination\_enabled= false; break;

*7. mc\_pos\_control\_main.cpp start\_flight\_task():* add case vehicle\_status\_s::NAVIGATION\_STATE\_ORBIT

```
if ( vehicle status.nav state == vehicle status s: NAVIGATION STATE ORBIT) {
       should disable task = false;
```

```
 }
```
#### Example: Continuous yaw (trigger via MPC\_AUTO\_MODE)

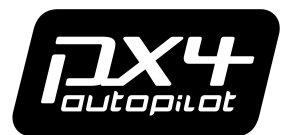

- Trigger in Auto-mode
- Fly up and down 8 meters starting with upward flight
- Origin is set at trigger time
- Keep horizontal position constant
- Rotate with  $+ -45$  deg/s

#### Example: Continuous yaw (trigger via MPC\_AUTO\_MODE)

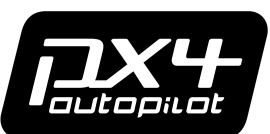

Firmware/src/lib/FlightTasks/tasks/ContinuousYaw/CMakeLists.txt

#### px4\_add\_library(FlightTaskContinuousYaw

FlightTaskContinuousYaw.cpp

)

target\_link\_libraries(FlightTaskContinuousYaw\_PUBLIC FlightTask) target\_include\_directories(FlightTaskContinuousYaw PUBLIC\${CMAKE\_CURRENT\_SOURCE\_DIR}

----------------------------------------------------------------------------------------------------------------

Firmware/src/lib/FlightTasks/CMakeLists.txt

# add core flight tasks to list list(APPEND flight\_tasks\_all ManualAltitude ManualAltitudeSmooth ManualAltitudeSmoothVel ManualPosition ManualPositionSmooth ManualPositionSmoothVel Sport AutoLine AutoLineSmoothVel AutoFollowMe **Offboard** Failsafe **Transition ContinuousYaw** \${flight\_tasks\_to\_add})

#### FlightTasks/

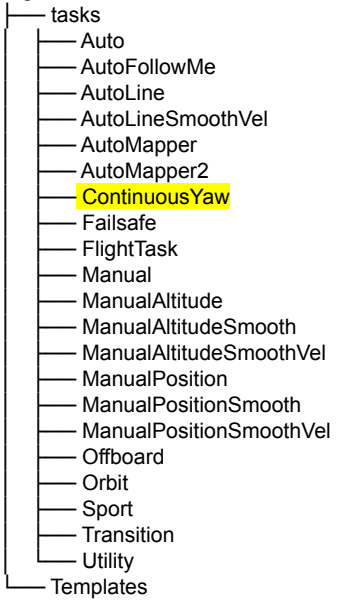

│ │ ├── ContinuousYaw CMakeLists.txt FlightTaskContinuousYaw.cpp FlightTaskContinuousYaw.hpp

-------------------------------------------------------------------------

● Trigger in Auto-mode

- Fly up and down 8 meters starting with upward flight
- Origin is set at trigger time
- Keep horizontal position constant
- Rotate with +-45 deg/s

FlightTaskContinuousYaw.hpp

#pragma once

#include "FlightTask.hpp"

class FlightTaskContinuousYaw : public FlightTask {

public:

 FlightTaskContinuousYaw() = default; virtual ~FlightTaskContinuousYaw() = default;

 bool update() override; bool activate() override;

private:

};

float origin  $z = 0.0f$ ;

FlightTaskContinuousYaw.cpp

#include "FlightTaskContinuousYaw.hpp"

bool FlightTaskContinuousYaw:activate()

bool ret = FlightTask::activate();

position setpoint(0) =  $position(0)$ ; position setpoint(1) =  $position(1)$ ;

origin  $z = position(2)$ ;

yawspeed setpoint =  $45.0f * 3.142f / 180.f;$ velocity setpoint(2) =  $-1.0f$ ; //NED frame

return ret;

bool FlightTaskContinuousYaw::update()

float diff  $z = position(2) - origin z;$ 

if (diff  $z \le -8.0f$ ) { //NED frame velocity setpoint(2) =  $1.0f$ ; yawspeed setpoint  $= 45.0f * 3.142f / 180.f * -1.0f;$ 

} else if (diff  $z$  >=  $0.0f$  ) { velocity setpoint(2) =  $-1.0f$ ; vawspeed setpoint  $= 45.0f * 3.142f / 180.f;$  } return true;

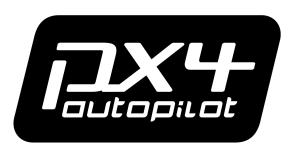

}

{

}

{

#### Example: Continuous yaw (via Parameter)

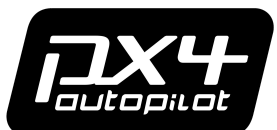

Firmware/src/modules/mc\_pos\_control/mc\_pos\_control\_params.c

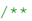

- \* Auto sub-mode
- \*
- \* @value 0 Default line tracking
- \* @value 1 Jerk-limited trajectory
- \* @value 2 Continuous Yaw
- \* @group Multicopter Position Control
- \*/

PARAM\_DEFINE\_INT32(MPC\_AUTO\_MODE, 1);

Firmware/src/modules/mc\_pos\_control/mc\_pos\_control\_main.cpp

#### // Auto related tasks

switch ( param mpc auto mode.get()) {

#### case 1:

error = flight tasks.switchTask(FlightTaskIndex::AutoLineSmoothVel); break;

#### case 2:

error = flight tasks.switchTask(FlightTaskIndex::ContinuousYaw); break;

#### default:

error = flight tasks.switchTask(FlightTaskIndex::AutoLine); break;

}

#### Todos

- Switching
	- Following commander navigation state vs following vehicle commands
	- Setpoint discontinuity can occur
- Move from inheritance towards libraries
	- Inheritance in this case less readable
	- Libraries allow completely free combination
- Simplify process of adding new task
	- Not depend on commander module changes
- Acceleration setpoint getting executed
	- Currently work in progress

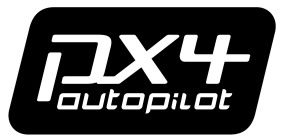

# Questions?

## Answers

Dennis Mannhart **Matthias Grob**  $\overline{\mathbf{r}}$ S E A R C H R.

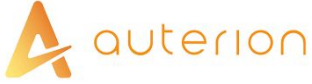